# **Die Werkgeschichte der Weltkarte von Johannes Kepler und Philipp Eckebrecht (1630/58)**

Autor(en): **Meurer, Peter H.**

Objekttyp: **Article**

Zeitschrift: **Cartographica Helvetica : Fachzeitschrift für Kartengeschichte**

Band (Jahr): **- (2014)**

Heft 49

PDF erstellt am: **09.07.2024**

Persistenter Link: <https://doi.org/10.5169/seals-358059>

# **Nutzungsbedingungen**

Die ETH-Bibliothek ist Anbieterin der digitalisierten Zeitschriften. Sie besitzt keine Urheberrechte an den Inhalten der Zeitschriften. Die Rechte liegen in der Regel bei den Herausgebern. Die auf der Plattform e-periodica veröffentlichten Dokumente stehen für nicht-kommerzielle Zwecke in Lehre und Forschung sowie für die private Nutzung frei zur Verfügung. Einzelne Dateien oder Ausdrucke aus diesem Angebot können zusammen mit diesen Nutzungsbedingungen und den korrekten Herkunftsbezeichnungen weitergegeben werden.

Das Veröffentlichen von Bildern in Print- und Online-Publikationen ist nur mit vorheriger Genehmigung der Rechteinhaber erlaubt. Die systematische Speicherung von Teilen des elektronischen Angebots auf anderen Servern bedarf ebenfalls des schriftlichen Einverständnisses der Rechteinhaber.

# **Haftungsausschluss**

Alle Angaben erfolgen ohne Gewähr für Vollständigkeit oder Richtigkeit. Es wird keine Haftung übernommen für Schäden durch die Verwendung von Informationen aus diesem Online-Angebot oder durch das Fehlen von Informationen. Dies gilt auch für Inhalte Dritter, die über dieses Angebot zugänglich sind.

Ein Dienst der ETH-Bibliothek ETH Zürich, Rämistrasse 101, 8092 Zürich, Schweiz, www.library.ethz.ch

# **http://www.e-periodica.ch**

# Die Werkgeschichte der Weltkarte von Johannes Kepler und Philipp Eckebrecht (1630/58)

Peter H. Meurer

1627 erschienen unter widrigen Umständen die Tabulae Rudolphinae Johannes Keplers (1571- 1630), eines der bedeutendsten Tabellenwerke in der Geschichte der Astronomie und die Summe eines grossen Gelehrtenlebens. Für dieses Buch war die Beigabe einer Weltkarte als mittel notwendig und auch vorgesehen. In der Tat enthalten einige Exemplare eine auf 1630 datierte Weltkarte, die von dem Kepler-Vertrauten und Amateurastronomen Philipp Eckebrecht (1594-1667) in Nürnberg herausgegeben wurde. Wegen einer Widmung an Kaiser Leopold I. kann dieser Kartendruck aber erst frühestens 1658 auf den Markt gekommen sein.

In der Universitätsbibliothek Kiel wurde ein chendes Exemplar der Karte entdeckt, das als Probedruck mit dem Plattenzustand des Jahres 1630 einzuordnen ist. Dieser Neufund gibt erstmals die Möglichkeit, die komplizierte Werkgeschichte dieser spektakulären Weltkarte halbwegs sicher zu truieren.

#### Johannes Kepler

Johannes Kepler (Abb. 1) wurde am 27. Dezember 1571 in Weil der Stadt (Württemberg) geboren <sup>1</sup> Von 1587 bis 1593 besuchte er die Universität Tübingen. Sein dortiger Lehrer Michael Mästlin (1550-1631), ein früher Anhänger des heliozentrischen Weltbildes von Nicolaus Copernicus, forderte seine Interessen an der Astronomie und Mathematik. 1594 trat Kepler eine Stelle als Mathematiklehrer an der Stiftschule in Graz an. Seit dieser Zeit war er als Astrologe und wissenschaftlicher Kosmograph publizistisch tätig. Seine Arbeiten fanden die Aufmerksamkeit des dänischen Astronomen Tycho Brahe (1546-1601), der seit 1599 am Hof von Kaiser Rudolf II. (reg. 1576-1612) lebte. 1600 ging Kepler als Mitarbeiter Brahes, der gegen Copernicus ein modifiziertes geozentrisches Weltbild entworfen hatte, nach Prag. 1601 wurde er nach dem plötzlichen Tod Brahes dessen Nachfolger als kaiserlicher Hofmathematiker. Auf der Basis eigener und von Brahe hinterlassener Beobachtungsdaten gelangen Kepler entscheidende astronomische Erkenntnisse Auf Grund einer Supernova des Jahres 1604 widerlegte er in der Schrift De stella nova (1606) die etablierte Annahme der Unveränderlichkeit des Fixsternhimmels. In der Astronomia nova (1609) formulierte er die ersten beiden «Keplerschen Gesetze» der netenbahnen. Nach dem Tode Rudolfs verliess Kepler Prag und trat eine Anstellung als Mathematiker bei der oberösterreichischen Landesregierung und als Mathematiklehrer an der Landschaftsschule in Linz an. Im Nebenamt wurde er von Kaiser Matthias (reg. 1612-1619) als kaiserlicher Mathematiker bestätigt Spätestens in diese Zeit fällt die erste Berührung Keplers mit der Kartographie. Zu den Pflichten, die in seinem Anstellungsvertrag von 1612 formuliert sind, gehörte die Anfertigung einer neuen Landt Mappen von Oberösterreich.<sup>2</sup> Laut einer Reisekostenabrechnung von Ende 1614 hat Kepler hierfür Gelandeaufnahmen begonnen. Das Projekt scheint ihm aber schlicht zu anspruchslos gewesen zu sein. 1616 wurde es an Israel Holzwurm († 1617), der durch eine Karte von Kärn-(1612) ausgewiesen war, und anschliessend an dessen Bruder Abraham Holzwurm übertragen.<sup>3</sup> Über dessen Arbeit gab Kepler 1618 ein negatives Gutachten ab. Abraham Holzwurm hat die Karte von Oberösterreich erst 1628 im Exil in Regensburg veröffentlicht.

Im folgenden Jahrzehnt in Linz gelangen Kepler weitere wissenschaftliche Durchbrüche in der Astronomie, Mathematik und Optik. Standardwerke sind Epitome astronomiae Copernicae (1617-21) und die Harmonices mundi libri  $V(1619)$ .

Die letzten Jahre Keplers waren geprägt von persönlicher und wirtschaftlicher Unsicherheit. Unter dem Druck der Gegenreformation in Osterreich verliess er Linz Ende 1626 und ging zunächst nach Ulm, seine Familie brachte er in Regensburg unter. Um die Jahreswende 1627/28 reiste er nach Prag. Mitte 1628 fand er eine Zuflucht in Sagan/Zagan (Schlesien) als Astrologe Albrecht von Wallensteins (1583-1634). Nach der Entmachtung Wallensteins im September 1630 reiste Kepler in wirtschaftlicher Not zur Klärung finanzieller Ausstände zum Reichstag nach Regensburg. Hier starb er am 15. November 1630 an einem plötzlichen Fieber

#### Die mühsame Edition der Tabulae Rudolphinae

Ergebnis der wissenschaftlichen Arbeit Johannes Keplers sind die nach Kaiser Rudolf als erstem Mäzen benannten Tabulae Rudolphinae, die «Rudolfinischen Tafeln».<sup>4</sup> Messungen und Beobachtungen für dieses astronomische Grundlagenwerk hatte Tycho Brahe über drei Jahrzehnte in Dänemark durchgeführt und dann nach Prag mitgenommen. Bereits 1604 schlosdie Erben Brahes – der jüngste Sohn Georg Brahe (1583-1640) und der Schwiegersohn Franz Tengnagel (1576-1623) - mit Kepler einen Herausgebervertrag, mit dem der Anteil Brahes gesichert werden sollte. Diesen Datenfundus hat Kepler anschliessend umfassend durch eigene Beobachtungen ergänzt und bearbeitet. Insbesondere hat er die Werte Brahes auf das heliozentrische Weltbild sowie seine eigene Ent-

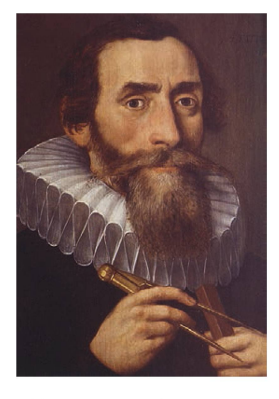

Abb 1: Porträt Johannes Kepum 1610/11, Ölgemälde auf Holz (Benediktinerstift Kremsmünster)

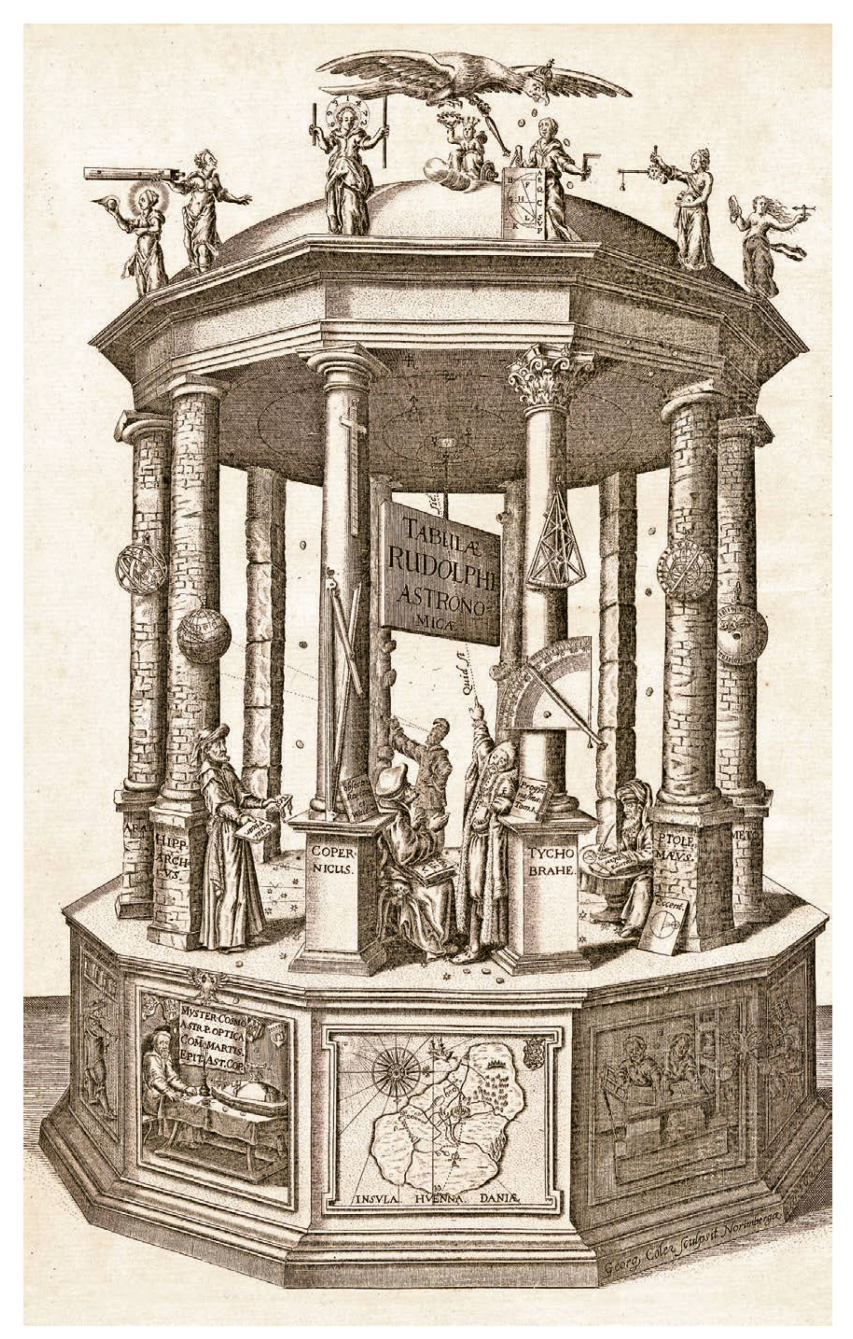

Abb. 2: Frontispiz der Tabulae Rudolphinae, Ulm 1627. Kupferstich von Georg Köler, Nürnberg (ETH-Bibliothek Zürich, RAR 8895).

deckung der elliptischen Umlaufbahnen der Planeten umgerechnet. Dazu hat Kepler das zeitgenössisch neue Logarithmensystem nach Jost Bürgi (1552-1632) verwendet, der mit ihm in Prag zusammen gearbeitet hatte. Bereits 1617 bezeichnete Kepler das Werk als zum grössten Teil fertig. Erst Mitte 1624 scheint das Manuskript im Wesentlichen abgeschlossen gewesen zu sein. Im Oktober 1624 war Kepler in Prag, um mit Kaiser Ferdinand II. (reg. 1619-1637) die Realisierung des Druckes zu besprechen

Bei der Drucklegung des bahnbrechenden Werkes die er selbst organisieren und auch finanzieren musste, erlebte Kepler zahlreiche Rückschläge.<sup>5</sup> Der Druck sollte anfänglich bei seinem Hausdrucker Johannes Planck (tätig 1615-1627) in Linz erfolgen. Nach einem Zerwürfnis mit Planck 1619 nahm Kepler Kontakt zu dem Ulmer Drucker Johannes Meder (tätig 1611-1623) auf. Als dieser starb, wollte Kepler dessen Druckerei erwerben. Dies scheiterte, da dessen Witwe Ende 1624 den aus Marburg zugewanderten Drucker Jonas Saur (1591-1633) heiratete. Weitere Publikationspläne in Linz zerschlugen sich. Am 30. Juni 1626 wurden die Offizin Planck und ein Teil des Manuskriptes durch Feuer vernichtet. Auf Vermittlung des Ulmer Gymnasialrektors Johann Baptist Hebenstreit († 1638) einigte sich Kepler mit Jonas Saur. Zur Überwachung der komplizierten Satzarbeiten delte er nach Ulm über. Erst am 9. August 1627 erhielt Kepler für das Werk ein Druckprivileg Kaiser Ferdinands II. über 30 Jahre. Noch während des Druckes legten die Erben Brahe eigene Vorschläge für Titel und Widmung vor. Endlich hatte Kepler beständige Probleme mit der Finanzierung der explodierten Druckkosten

Im September 1627 war der Druck des Grundwerkes in einer Erstauflage von 1000 Exemplaren abgeschlossen. Es sei hier wie folgt bibliographisch erfasst:<sup>6</sup>

- Frontispiz TABULAE RUDOLPHI ASTRONOMICAE (Abb. 2), astronomische Allegorie in Form eines Tempels nach Entwurf Keplers, auf dem Sockel rechts die Stechersignatur Georg Celer sculpsit Norimbergae
- Typengedrucktes Titelblatt TABULAE RUDOLPHI-NAE (Abb. 3) mit Nennung von Tycho Brahe als Begründer und Johannes Kepler als Vollender des Werkes, weiterhin Impressum von Jonas Saur in Ulm, Verweis auf die kaiserlichen Druckprivilegien für 30 Jahre und am Ende das Druckdatum ANNO M.DC.XXVII [1627];
- Vorstücke (14 S.): Widmungen an Kaiser Ferdinand II. durch die Erben Brahes und Kepler, Lobgedicht In astro-poecilo-pyrgium Keplerianum [...] Idyllion von Johann Baptist Hebenstreit und Inhaltsverzeichnis;
- Textteil (S. 1-120) in vier Sektionen mit 34 Kapiteln und 209 Praecepta (Erläuterungen und Beispielrechnungen);
- Tabellenteil (S. 1-119) in vier Abschnitten mit 40 Tabellen zu festen und veränderlichen positionen.

Im November 1627 signierte Kepler die ersten Widmungs- und Pflichtexemplare. Auf Eingabe und Kosder Erben Brahe wurde der erste Bogen mit Titel und Widmung im Frühjahr 1628 in Prag neu druckt.

Damit war die Druckgeschichte der Tabulae Rudolphinae aber noch nicht beendet. Spätere Exemplare haben zwei Zusätze:

- An den Textteil wurde (S. 121-125) eine von Kepler verfasste Sportula zur Anwendung des Werkes in der Astrologie angehängt. Ein folgendes Blatt mit Notae hat am Ende den Druckvermerk Typis Saganensibus. Anno 1629. Dies bezieht sich auf eine kurzzeitig von 1629 bis 1631 bestehende «herzogliche Druckerei», die Wallenstein für Kepler in Sagan eingerichtet hatte.7
- Weiterhin haben die meisten Exemplare einen Anhang Jacobi Bartschii Appendix ad Tabulas Rudolphinas (58 Seiten), der auf 1630 datiert ist. Sein Autor ist der Strassburger Arzt, Astronom und Globenmacher Jakob Bartsch (1600-1633), ein Schüler Keplers und seit dem 12. März 1630 dessen Schwiegersohn

Die im Selbstverlag Johannes Keplers erschienenen Tabulae Rudolphinae wurden auf der Frankfurter Frühjahrsmesse 1628 von dem Frankfurter Buchhändler und Verleger Gottfried Tambach († 1632), mit dem Kepler schon früher zusammen gearbeitet hatte, in Kommission vertrieben

Die publizistischen Umstände in der Folgezeit sind wenig übersichtlich. Unklar ist vor allem, wie lange und unter welchen Umständen das Werk auf dem Büchermarkt erhältlich war.

#### Die geplante Beigabe einer Weltkarte

Grundlage der Tabulae Rudolphinae sind die achtungen, die Tycho Brahe an seinem ab 1576 eingerichteten Observatorium Uraniborg/Stjerneborg auf der Insel Hven im Öresund begonnen hatte. Folglich sind alle Werte aus diesem Datenfundus auf den ridian und die Breite von Uraniborg berechnet. Dies hat Kepler unverändert übernommen. Nun bestand der Benutzerkreis, für den das Werk konzipiert war, vor allem aus Anwendern in der Seefahrt. Diese aber brauchten – vereinfacht gesagt – für ihre individuellen lokalen Messungen inbesondere in Verbindung mit der Mondbahn den astronomischen Zeitunterschied zu Uraniborg

Zu diesem Zweck enthalten die Tabulae Rudolphinae als Tabelle 10 (S. 33-36) einen Katalog von 560 Orten «hauptsächlich in Europa».<sup>8</sup> Bei den zugehörigen Koordinaten sind die Breitenlagen wie üblich in Winkelgraden und -minuten angegeben. Die Längenpositionen sind in Zeitstunden und -minuten in Differenz (distantes) zu Uraniborg ausgedrückt, mit zugefügten Buchstaben a. (d. adjectoriae = östlich) oder s. (d. sub $tractoriae = westlich$ ). Es erscheinen also Einträge wie zum Beispiel Amstelredamum Holl. 0.29s.-52.25, Berna Helvetiae 0.19s.-46.30, HVENNA sedes Astronomiae TYCHONICAE 0.0-55.55 und LINCIUM Norici, ubi hae Tabulae absolutae 0.10a. - 48.10. Dieser Katalog ist eine grosse wissenschaftliche Leistung. Er beruht auf einer Vielzahl gedruckter Quellen und primärer Beoachtungen, wobei insbesondere bei den Längenkoordinaten viele Unsicherheiten im Wege stan-Anwendung und Probleme beschreibt Kepler ausführlich in Kapitel 16 des Textteils

Allerdings hat dieser Katalog einige Nachteile. So reicht der erfasste Raum im Wesentlichen von den ropäischen Westküsten bis Russland und Persien, mit einer hohen Dichte in Mitteleuropa Nur punktuell sind einige Orte in Ostasien (z. B. Goa Indiae 4.58a.-16.0) und Nordafrika aufgenommen, Amerika bleibt völlig unberücksichtigt. Es fehlt zum Beispiel auch ein Wert zu Ferro, so dass der Abgleich mit anderen Karten insgesamt schwierig ist.

So hat Johannes Kepler denn auch schon früh plant, den Tabulae Rudolphinae eine Weltkarte beizufügen.<sup>9</sup> Hierzu enthält der 1627 vollendete Druck zwei Belegstellen

- Am Ende des Ortskatalogs im Tabellenteil (S. 36) findet sich der Verweis: «Hierhin gehört die vor allem zum Gebrauch der den Ozean befahrenden Seeleute bestimmte, aus einer ganzen und zwei halben Kreisscheiben bestehende Weltkarte, die ich in Arbeit habe »
- Das Kapitel 16 des Textteils hat am Ende einen eigenen, dem Manuskript vermutlich sehr spät beigefügten Abschnitt De mappa mundi universali (S.41-42). Darin drückt Kepler seine Hoffnung aus, dass mit dem Fortschreiten des Buchdrucks auch die Arbeit an der Weltkarte vorankomme, deren Entwurf in einer neuen Art mit Stundenmeridianen er vorgeschlagen habe.

Festzuhalten ist, dass die von Kepler vorgesehene

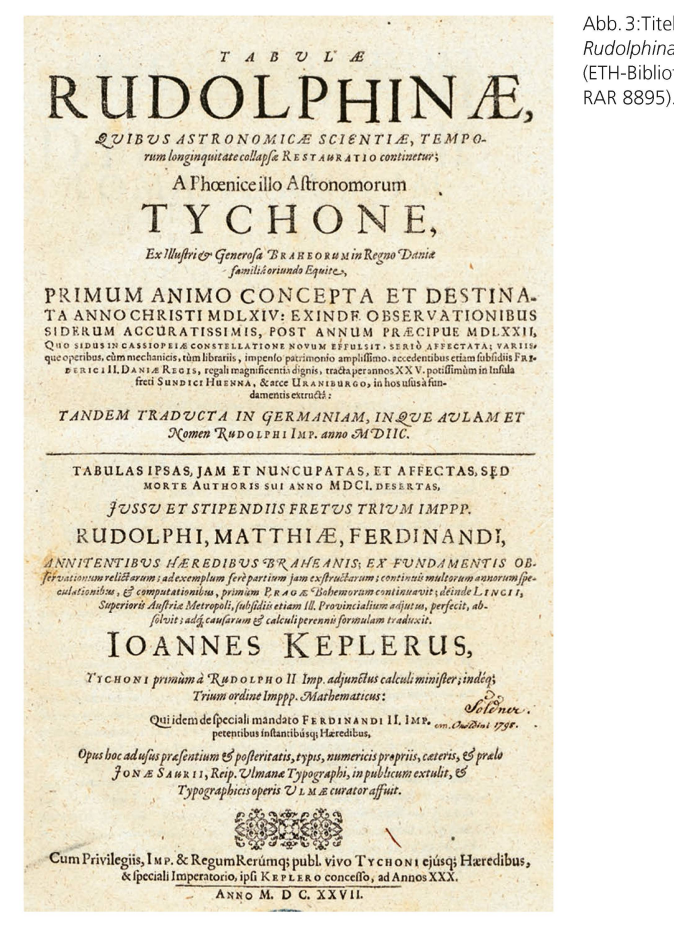

Abb. 3: Titelblatt der Tabulae Rudolphinae, Ulm 1627<br>(FTH-Bibliothek Zürich

Weltkarte um die Mitte des Jahres 1627 noch im dium des Entwurfes und in keiner Weise druckreif war

#### Ein langer Weg zum Kartenentwurf

Frühester bekannter Beleg der Arbeit Keplers an der Weltkarte ist ein Brief vom 7. Februar 1626 aus Linz an den Wiener Mathematiker und Astronomen Paul Guldin SJ (1577-1643).<sup>10</sup> Bereits hier scheint das Konzept mit Stundenmeridianen durch

Wichtiger Berater Keplers in den Problemen um die Weltkarte war sein langjähriger Bekannter Wilhelm Schickard (1592-1635).<sup>11</sup> Er war seit 1619 Professor fur Hebräisch an der Universität Tubingen und ab 1631 Dozent für Mathematik. Wissenschaftshistorisch bedeutend ist er u. a. durch den Bau einer Rechenmaschine 1623 und eine 1624 begonnene Landesvermessung Württembergs. Zum Thema sind fünf Briefe Keplers an Schickard erhalten

- Am 25. April 1626 erkundigte sich Kepler nach einem Tubinger Magister Beck, der auf Vermittlung Schickards nach Linz kommen sollte, um die Weltkarte in Form einer Doppelhemisphären-Abbildung zu stechen.<sup>12</sup>
- In einem Brief von 23. Januar 1627 wies Kepler einen Vorschlag Schickards zu einem Entwurf in ner Figur zurück. «Die Karte habe ich allein für die Zwecke der Schifffahrt bestimmt. Deshalb glaube ich, dass keine Figur geeigneter sein könnte als die Zweiteilung in zwei Kreisscheiben es ist, da diese die Bilder am wenigsten verzerrt.»<sup>13</sup>
- Am 10. Februar 1627 war erneut von dem Stecher Beck die Rede. Dann erläuterte Kepler seine Quellen, darunter die Mappa Universalis Jansonii. Er betonte erneut die Anwendung in der Seefahrt, wes-

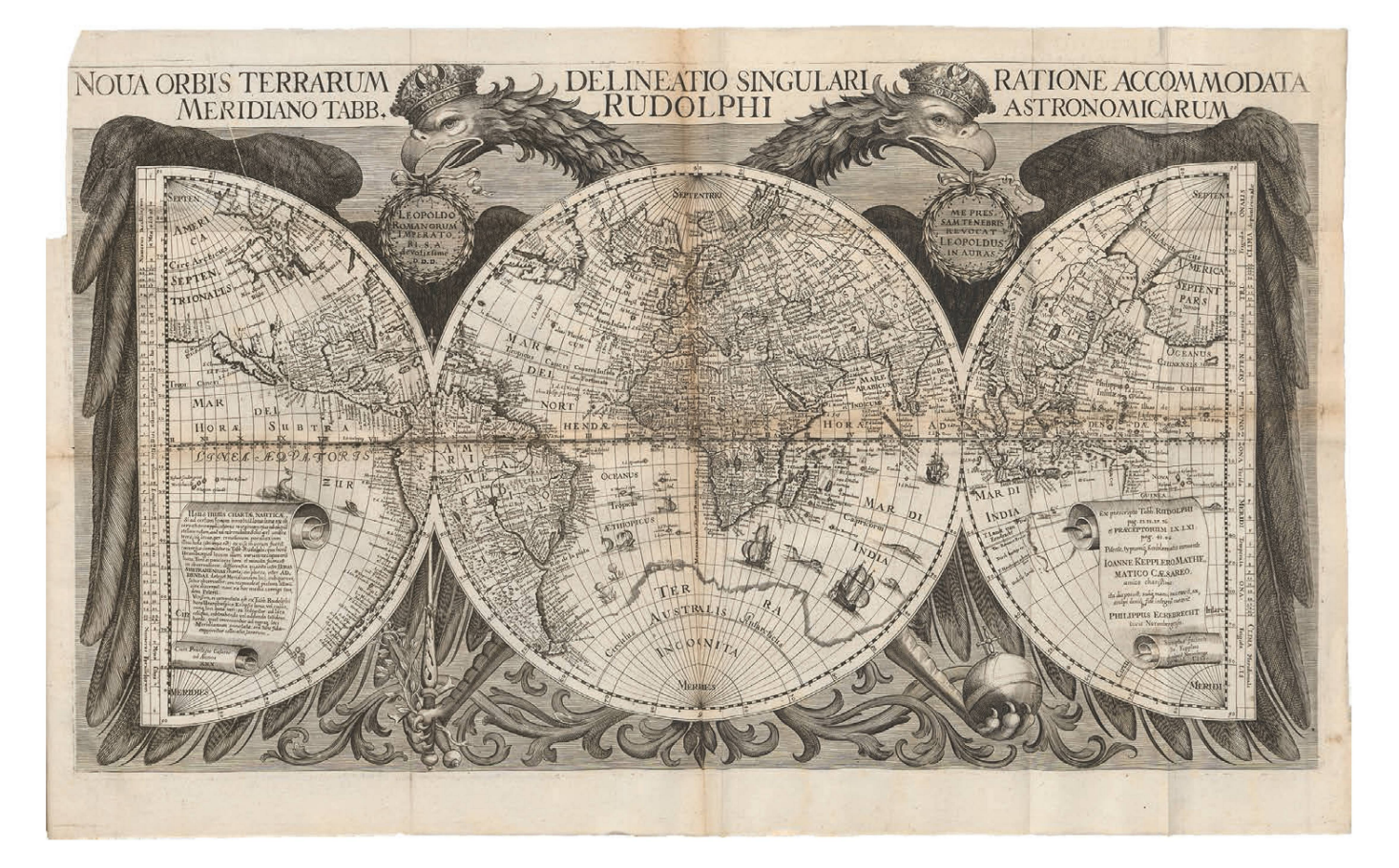

Abb. 4: Die abschliessende Fassung der Weltkarte zu den Tabulae Rudolphinae (1658), Format: 68 x 38,5 cm (ETH-Bibliothek Zürich, RAR 8895).

halb der Inhalt vor allem auf die Küsteneinträge konzentriert werden solle.14

- Am 19. April 1627 erläuterte Kepler die Eigenständigkeit seiner Koordinatenberechnungen im Vergleich mit Jansonius und anderen Quellenkarten. Dann beschrieb er seine Idee, das Nordkap und das Kap der Guten Hoffnung auf den gleichen Meridiwie Uraniborg zu legen, so dass dieser Meridian als der «natürliche» erscheine.15
- Diesen Einfall nahm Kepler am 5. Mai 1627 dann aber wieder zurück.16

Abschliessend brechen die Quellen um die Herausgabe der Weltkarte in diesem Ulmer und Tübinger Umfeld ab. Festzuhalten ist, dass die Idee zu einem Entwurf in drei Teilfiguren statt einer konventionellen Doppelhemisphärenkarte wohl erst im Frühjahr 1627 entstanden ist.

Erst über ein Jahr später, nach der Übersiedlung Keplers nach Sagan, taucht die Weltkarte in der Korrespondenz wieder auf, nun mit einem Nürnberger Umfeld:

- Am 17. August 1628 schrieb Kepler an Georg Brahe: Ich waiß nit, wie es mit der Mappa zu Nürnberg stehen.<sup>17</sup>
- In einem Schreiben an seinen Strassburger Vertrauten, den universal gelehrten Professor Matthias Bernegger (1582-1640), berichtet Kepler am 29. April 1629 über seine Sorgen um die Mappa Nautica, für deren Stich er 120 Gulden voraus zahlt habe und die immer noch nicht fertig sei.<sup>18</sup>
- Laut einem Brief Keplers vom 22. April 1630 an den Leipziger Professor Philipp Müller (1585-1659) hatte sich an diesem Sachstand auch ein Jahr später nichts geändert.<sup>19</sup>
- Am 8. September 1630 erkundigte sich Bernegger bei Kepler nach der mappa geographica, um die man sich in Nürnberg kümmern würde.20

Im Antwortschreiben an Bernegger vom 21. Oktober 1631 aus Leipzig – seinem letzten erhaltenen Brief überhaupt  $-$  geht Kepler nur kurz und fast resignierend auf jene Karte ein, die er vor drei Jahren in den Tabulae Rudolphinae angekündigt habe.20

An diese Briefquellen schliessen Aussagen von Jakob Bartsch im Vorwort zum Appendix Ende 1630 an. Daerwähnt er gleich zu Anfang die von seinem jüngst verstorbenen Schwiegervater Johannes Kepler als gabe zu den Tabulae Rudolphinae entworfene neuartige Weltkarte. Deren Ausarbeitung habe sich wegen der andauernden Krankheit des Kupferstechers lange verzögert. Kepler habe den Stich aber «fast fertig» vorgefunden, als er auf seiner letzten Reise von Sagan nach Regensburg in Nürnberg Station gemacht habe. Wegen seines frühen Todes konnte er die Karte weder seinem «Monarchen und Gebieter über die Welt, unter dessen Flügeln sie hervorkommt», noch der lehrten Welt vorlegen. Am Ende des Vorwortes erweckt Bartsch dann den Eindruck, als wenn die Karte zusammen mit seinem Appendix ausgeliefert und dem Gesamtwerk beigefügt werde. Dies ist aber auch im Jahre 1630 nicht geschehen.

# Die Standardausgabe der Weltkarte (1658)

Nun gibt es aber eine durchaus grössere Zahl von emplaren der Tabulae Rudolphinae, denen in der Tat eine Weltkarte beigefügt ist.22 Sie zeigt eine Erdfigur aus einer ganzen und zwei seitlich angesetzten halben Hemisphären. Die bibliographischen Daten dieses Kartendruckes sind (Abb. 4):

- Titel in Schriftfeld entlang des oberen Randes: NOUA ORBIS TERRARUM DELINEATIO SINGULAR! RATIONE ACCOMMODA-TA | MERIDIANO TABB. RUDOLPHI ASTRONOMICARUM.
- Auf einer Schriftrolle im linken Kartenviertel: USUS HUJUS CHARTAE NAUTICAE. | Si ad certam horam innotuit locus lu-

nae ex observatione applicationis marginum ejus ad aliquam stellam notam [...] (22 Zeilen). Auf dem unteren Rollenrand Cum Privilegio Caesareo | ad Annos | XXX

- Auf einer Schriftrolle im rechten Kartenviertel: Ex praescripto Tabb. RUDOLPHI | pag. 33. 34. 35. 36. | et PRAECEPTORUM LX. LXI. | pag. 41. 42. | Petente, typumque Emblematis innuente | IOANNE KEPPLERO, MATHE- | MATICO CAESAREO, amico charißimo, | ita disposuit, suaque manu exaravit, exsculpi denique fide integra curavit | PHILIPPUS ECKEBRECHT | civis Norimbergensis. Auf dem unten Rollenrand: Sumptus faciente | Jo: Kepplero | Sculpsit Norimbergae | J. P. Walch A°. 1630
- Die Karte ist mit dem Doppeladler des Heiligen Römischen Reichs hinterlegt. Seine Zungen halten Lorbeerkränze mit Schriftfeldern: links die Widmung *LEOPOLDO | ROMANORUM* | IMPERATO- | RI S.A. | devotissime | D. D. D.; rechts die Devi-ME PRES- | SAM TENEBRIS | REVOCAT | LEOPOLDUS | IN AURAS
- An den Seitenrändern Skalen zur antiken Breiteneinteilung. Links Parallelzonen (Numerus Parallelorum) und Dauer der maximalen Tageshelligkeit (Longitude in horis et Mensibus), rechts Klimazonen in Zahlung und Namen Zum System der modernen Koordinaten siehe anschliessend
- Kein Massstab angegeben; etwa 1:85 Millionen
- Kupferstich, etwa <sup>68</sup> x 38,5 cm

Der Text im linken Viertel fasst das Verfahren zusammen, wie die auf Uraniborg bezogenen Daten insbesondere zu Mondbahn und Mondfinsternissen im Tafelteil auf andere Orte umzurechnen sind. Diese Monddistanzberechnungen ermöglichen eine nähernd genaue Bestimmung der geographischen Länge.

Kartographische Besonderheit dieser Weltkarte ist die Art der Aufteilung der Erdoberflache in drei Teilfiguren. Die Karte ist in äquatorständiger Projektion entworfen. Statt der konventionellen Abbildung in zwei kreisförmigen Hemisphären über je 180° liegt eine Darstellung in Form von einer ganzen und zwei ben Hemisphären vor. Allgemeiner Grund ist zunächst die Berechnung der Koordinaten auf den Meridian von Uraniborg. Wäre dieser Meridian als Nullmeridian fur eine Doppelhemispharen-Figur gewählt worden, wäre Europa auf zwei Hemisphären aufgeteilt worden. Spezieller Grund ist der oben beschriebene Verwendungszweck, für den Stundenmeridiane besser geeignet sind als eine normale Längenzählung über 360° Die von Kepler gewählte Aufteilung und Anordnung der drei Figuren ermöglicht die Darstellung des Äquators als durchgehende Linie mit je zwölf Stunden rechts und links. Nulllinie ist der MERIDIA-NUS TABB: RUDOLPHI, der durch Uraniborg gehende Mittelmeridian der ganzen Hemisphäre. Gegenmeridian sind die beiden Aussenränder der halben Hemisphären. Von dem Mittelmeridian verläuft nach beiden Seiten bis zu den Gegenmeridianen eine Zählung der HORAE SUBTRAHENDAE (links) bzw. HORAE AD-DENDAE (rechts) mit drei Markierung auf der Äquatorlinie (LINEA AEQUATORIS):

- $-$  Grösste Einheit ist eine Zählung / bis XII für Zeitstunden (= je 15°). Bei allen vollen Stunden sind die Meridianlinien des Gradnetzes in dicken Linien ausgezogen
- Zwischeneinheit ist die Teilung der Zeitstunden in drei Abschnitte zu je 20 Zeitminuten (= 5°), gezählt jeweils 20, 40 und 60, mit dünn markierten Meridianlinien des Gradnetzes.
- Kleinste Einheit ist eine Skala mit ungezählten Abschnitten zu je 4 Zeitminuten = 1°

Die geographischen Breiten sind in den Aussenrändern der drei Teilfiguren konventionell dargestellt, mit ungezählter Markierung der Abschnitte zu 1° und 5° Gezahlt 10 bis 90 und im Gradnetz ausgezogen sind die Abschnitte zu 10°

Ein weiteres Charakteristikum des Entwurfes ist der Reichsadler als Kartenhintergrund. Nach dem zitierten Text von Bartsch ist diese Symbolik bei Kepler zu deuten als Allegorie eines Schutzmantel der kaiserlichen Patrone, unter dem das Werk entstanden ist

Für die Aufteilung in drei Teilfiguren und die Adlersymbolik gab es im Prinzip eine Vorlage, die Kepler gekannt haben könnte: die 1556 in Mechelen erschienene, 1574 in Köln nachgedruckte Reichsadler-Weltkarte des Petrus ab Aggere.<sup>23</sup> Allerdings sind dort sowohl die zeitpolitischen als auch die onstechnischen Grundlagen völlig anders.

Der Kartendruck ist in der Stechersignatur unten rechts auf 1630 datiert. Allerdings bezieht sich die Widmung mit der hoffnungsvollen Devise «Im Dunkel lag ich begraben, Leopold ruft mich ins Licht zurück» auf Kaiser Leopold <sup>I</sup> (\*1640, reg 1658-1705), gewählt am 18 Juli und gekrönt am <sup>1</sup> August 1658

An diesem Widerspruch ist die bisherige Forschung zu dieser Weltkarte mangels Lösungsansatz stehen geblieben.

#### Philipp Eckebrecht

Die Beschriftung im rechten Viertel enthalt die kartenhistorisch relevanten Angaben. Sie lauten in deutscher Übersetzung: «Nach Vorgabe der Rudolphinischen Tafeln S. 33, 34, 35, 36 mit den Praecepta Nr. 60 und 61 auf <sup>S</sup> 41 und 42, auf Bitten und nach regung für den Entwurf des Sinnbildes durch den Kaiserlichen Mathematiker Rudolf Kepler, meinen höchst teuren Freund, hat Philipp Eckebrecht, Burger von Nürnberg, es auf diese Weise zusammengestellt und mit seiner Hand ausgeführt und endlich in ehrlichem Vertrauen stechen lassen.» Es folgt die Stechersigna-«Auf Kosten von Johannes Kepler gestochen in Nürnberg von J. P. Walch im Jahr 1630.»

Der Kaufmann, Amateurastronom und Wissenschaftsforderer Philipp Eckebrecht (\*11 Februar 1594, t 5. März 1667) war Keplers Vertrauter in Nürnberg.<sup>24</sup> Insgesamt sind die Quellen zur dieser Verbindung doch sehr spärlich. Keplers Kontakt zu diesem patron und gutten freünd ist seit spätestens 1625 belegt.<sup>25</sup> Als Kepler im Sommer 1625 auf der Suche nach einer Druckerei in Nürnberg weilte, wohnte er bei brecht. Allerdings konnte auch Eckebrecht nicht verhindern, dass sich der Nürnberger Rat zur gleichen Zeit weigerte, einen von Kaiser Ferdinand II. angeordneten Druckkostenzuschuss für die Tabulae Rudolphinae zu leisten.<sup>26</sup> In der Folgezeit diente Eckebrechts Haus in Nürnberg für Johannes Kepler und auch Jakob Bartsch mehrfach als Postadresse, die sie ihren Korrespondenzpartnern in unruhigen Lebensumständen angaben.

Frühester gesicherter Anteil Eckebrechts an den Tabulae Rudolphinae ist die Vermittlung eines Kupferstechers für das Frontispiz im Frühjahr 1627.<sup>27</sup> Die Signatur Georg Celer Norimbergae verweist auf den Nürnberger Kupferstecher und Graphikhändler Georg Köler (1599-1636).<sup>28</sup>

Nur wenig spater wurde Philipp Eckebrecht in die alisierung der Weltkarte involviert. Aus den verstreuten Belegen ergeben sich in der Zusammenfassung hierzu die folgenden Fakten

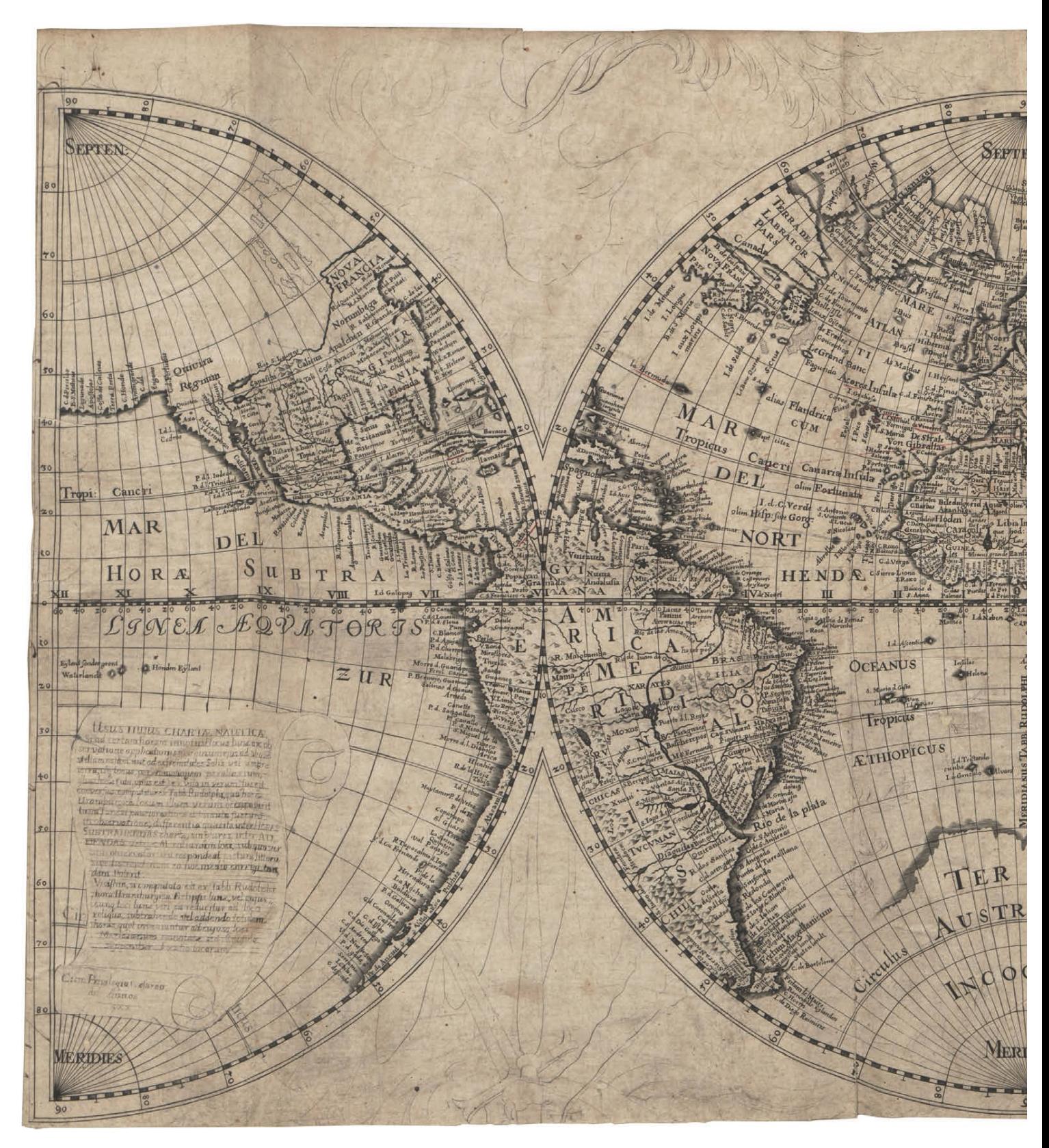

Abb. 5: Der Probedruck der Weltkarte aus dem Jahre 1630, Format: ca. 60 x 32 cm (Universitätsbibliothek Kiel)

- Wohl angesichts von Arbeitsüberlastung und unruhigen Lebensumständen hat Kepler das Material für die Karte 1627 an Eckebrecht übergeben.
- Die wesentlichen Elemente der Karte waren von Kepler vorgegeben: Abbildung in drei Teilfiguren, Zählung mit Stundenmeridianen, Grundzüge der Topographie, Reichsadler-Symbolik.
- Für den Stich zahlte Kepler an Eckebrecht im Voraus 120 Gulden.
- Den Stich hat Eckebrecht organisiert. Die Karte ist signiert von Johann Philipp Walch (\*um 1587, begraben 23. März 1631), der seit 1615 als Zeichner,

Kupferstecher und Graphikhändler in Nürnberg tätig war.<sup>29</sup>

Die oben zitierte Korrespondenz zeigt, dass Kepler anschliessend über den Fortgang in Nürnberg wenig informiert war. Im genannten Brief vom 29. April 1629 an Bernegger fürchtete Kepler sogar, dass Eckebrecht etwas zugestossen sei, da er von ihm seit zwei Monaten keine Nachricht mehr habe. In der Antwort vom 5. Juli 1629 musste Bernegger bestätigen, dass Eckebrecht noch lebte.<sup>30</sup>

Tatsache ist, dass sich der Stich der Karte in Nürnberg über drei Jahre hingezogen hat. Laut Aussage von Ja-

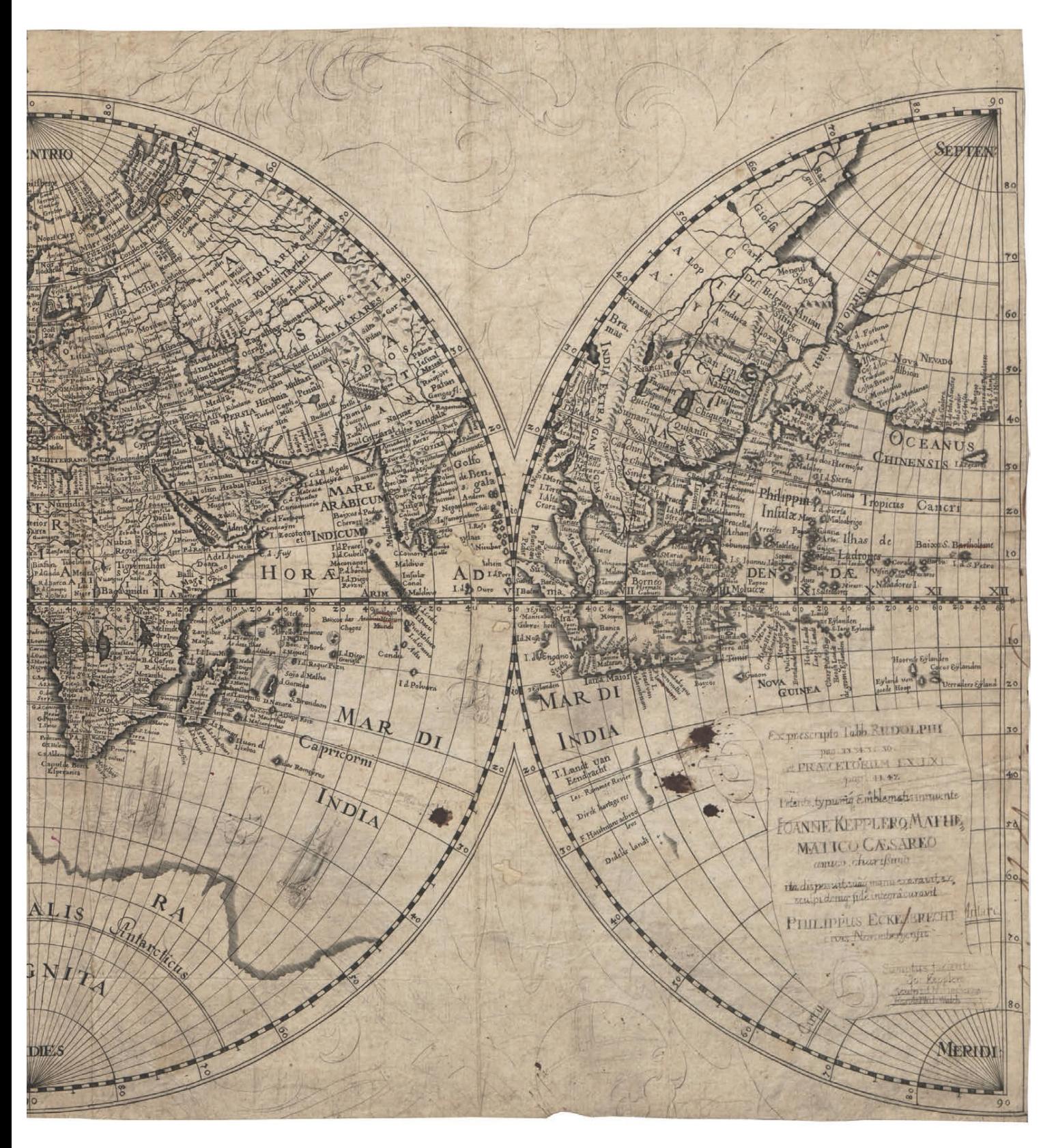

kob Bartsch waren die Arbeiten beim letzten Besuch Keplers im Oktober 1630 in Nürnberg aber nahezu abgeschlossen

Briefe Bartschs an Philipp Muller vom Sommer 1631 sind so zu deuten, dass sich das Thema einer Kartenbeigabe zu den Tabulae Rudolphinae um diese Zeit erledigt hat.<sup>31</sup> Auch in den umfangreichen Quellen um Keplers Nachlass taucht die Weltkarte nicht mehr auf

## Ein Probedruck in Kiel

Die Universitätsbibliothek Kiel besitzt ein Exemplar gnatur: Arch3 436) der Tabulae Rudolphinae einschliesslich der Anhänge Sportula und Bartschii Appendix, dem ein Druck der hier betrachteten Karte in erheblich abweichender Form beiliegt. Die im Vergleich wichtigen kartenbibliographischen Daten sind  $(Abb.5)$ :

- Der Kopftitel fehlt.<br>- Der Text auf der Sc
- Der Text auf der Schriftrolle im linken Kartenviertel ist wortgleich wie oben beschrieben, aber nur

handschriftlich in Tinte mit dünner Feder ausgeführt.

- Der Text auf der Schriftrolle im rechten Kartenviertel ist ebenfalls nur handschriftlich, mit zwei inhaltlichen Abweichungen. Der Name des Autors erscheint als ECKENBRECHT. Die Stechersignatur lautet Hanns Phil. Walch ohne hinzugefügtes Datum.
- Von dem unterlegten Doppeladler sind nur die groben Konturen mit der Feder angerissen. Von den Lorbeerkränzen mit Schriftfeldern sind dings keine Andeutungen sichtbar.
- An den Seitenrändern sind nur die Breitenskalen vorhanden. Die übrigen Skalen fehlen.

Das Format des allseitig beschnittenen Blattes ohne erkennbaren Plattenrand liegt um 60 x 32 cm Darüber hinaus zeigt dieser Kartendruck weitere Elemente in einem unfertigen Stadium. Im linken Kartensind bei der Region um die Hudson Bay nur die Küstenlinien gestochen. Die üblichen Schraffuren und alle Beschriftung fehlen. Dann sind der Name Rio Orinoq. sowie in der Südhälfte der mittleren Hemisphäre alle Darstellungen von Schiffen und Seeungeheuern handschriftlich eingetragen In allen Teilen der Karten sind Arbeitsspuren und Tilgungen erkennbar. All dies sind zunächst die typischen Merkmale eines Probedrucks im Landkartenstich.

Eine weitere Besonderheit dieses Exemplars in Kiel ist, dass in den gestochenen Teilen einige Details mit roter Tinte markiert sind. Der Grund hierfür ist nicht immer ersichtlich, etwa bei den Azoren oder beim Namensteil Fortunatae zu den Kanaren. In anderen Fällen macht diese Markierung aber erkennbaren Sinn, etwa bei Cartagena (zu grosse Schrift), Bermuda (Lage zu weit östlich) und C. Vincent in Portugal (zu weit von der Küste). Bemerkenswerteste Korrektur ist die Durchstreichung des Buchstabens N im Namen ECKENBRECHT in dem handschriftlichen Text im rechten Schriftfeld

Im ersten Fazit zeigt das Exemplar den fortgeschritteaber noch unfertigen Bearbeitungszustand der Kupferplatte, der Ende 1630 von Johann Bartsch wähnt ist. Für die weitere Einordung sind vier Fakten festzuhalten

- 1. In diesen Probedruck sind handschriftlich die Elemente eingetragen, die noch zu stechen bzw. zu korrigieren waren
- 2. Die Texte im linken und rechten Viertel sind mit fast gleichem Wortlaut und Zeilenbruch auch so gestochen worden
- 3. Der Text rechts erwähnt Kepler als «hochgeschätzten Freund», aber noch nicht dessen Tod am 15. November 1630
- 4. An gleichen Stelle steht der Entwurf für eine Stechersignatur von Johann Philipp Walch, der laut Bartsch chronisch krank war und im Marz 1631 starb. Die anschliessende Vollendung durch Walch war also vorgesehen

Damit erhält dieser Kartendruck in Kiel einen herausragenden Stellen- und Quellenwert. Es kann sich nur um das Exemplar handeln, das die Endstufe der daktionsarbeit von Philipp Eckebrecht darstellt. Es ist in den Herbst 1630 zu datieren und war vielleicht gar die Fassung, die Kepler bei seinem letzten Besuch in Nürnberg gesehen hat

Leider hat das Kieler Exemplar der Tabulae Rudolphinae keinerlei Hinweis auf die Provenienz. So sind die personellen Details um diesen Probedruck nicht definitiv belegbar.

#### Eine vorläufige Fassung von 1630

Im Anschluss an den Zustand, wie er in dem Probedruck in Kiel dokumentiert ist, ist die Kupferplatte weiter bearbeitet worden. Dies geschah in mehreren Schritten. In einer ersten Stufe wurde das gestochene Kartenbild lediglich komplettiert

- In den beiden Schriftenrollen wurden die Texte nach der handschriftlichen Vorgabe im Probedruck gestochen, mit Korrektur des Familiennamens von Philipp Eckebrecht
- An den beiden Seitenrändern wurden die zusätzlichen Skalen beigefügt.
- Auch wurden die Darstellungen von Segelschiffen und Seeungeheuern in den Meeresflachen der Südhalbkugel gestochen.
- In den beiden halben Hemisphären sind jeweils oben die Bezeichnungen Circulus Articus und AMERICA SEPTENTRIONALIS PARS nachgetragen.

Die im Probedruck in Rot markierten Eintrage blieben unverändert. Der Umfang der Komplettierung im Bereich der Hudson Bay ist nicht rekonstruierbar.

Laut der dezidierten Signatur J. P. Walch A°. 1630 und einem Vergleich der Stecherhandschrift wurde diese Komplettierung gegen Ende 1630 noch von hann Philipp Walch gestochen.

In der stilistischen und topographischen Analyse erschliesst sich hier eine frühe Fassung, die sich von der oben beschriebenen Standardausgabe in drei Punkten unterscheidet:

- 1. Der Kopftitel fehlt noch.
- 2. Ebenso fehlt der unterlegte Doppeladler.
- 3. Im Bereich von Kalifornien, dem Nordosten Nordamerikas und dem heutigen Australien ist ein anderes topographisches Bild gezeigt.

An einem druckfähigen Zustand fehlt also nicht viel. Der Hauptgrund dafür, dass die Stecherarbeiten nicht abgeschlossen worden sind, liegt auf der Hand. Am 15 November 1630 starb Johannes Kepler und drei Monate später auch Johann Philipp Walch. Allem Anschein nach hatte Philipp Eckebrecht allein nicht die Autorität und den Zugang, die er zur Realisierung der Kartenveröffentlichung im vorgesehenen Rahmen benötigt hätte.

## Das Kartenbild im Jahre 1630

Im Abschnitt De mappa mundi universali des Einleitungskapitels 16 sagt Kepler, dass er das «Muster fur die Abbildung von der Weltkarte übernommen habe, die Gulielmus Jansonius Alcmarianus im Jahre 1605, zur Zeit der Regierung Rudolfs II, herausgegeben habe».<sup>32</sup> Gemeint ist hier der aus Alkmaar gebürtige Willem Janszoon (1571-1638), der sich spater mit den Beinamen Blaeu nannte.<sup>33</sup> Von 1594 bis 1596 war er Schüler von Tycho Brahe in Uraniborg. Um 1603 gründete er in Amsterdam ein eigenes nehmen, aus dem einer der bedeutendsten niederländischen Karten-, Atlas- und Globenverlage entstand. Unter den ersten Editionen von Willem Janszoon Blaeu ist die Doppelhemisphären-Weltkarte Nova universi orbis mappa (20 Bl., 238x 170 cm) von 1605.<sup>34</sup>

Diese Aussage Keplers bezieht sich in der Tat nur auf die Verwendung einer stereographischen Projektion mit zwei Hemisphären Mit dem topographischen Erdbild bei Kepler hat die Wandkarte Blaeus wenig zu tun. Hier ergibt die Analyse ein komplexes Konglomerat aus zahlreichen Kartenquellen. Die Ergebnisse können an dieser Stelle nur exemplarisch zur mauerung der Kernaussagen dargelegt werden.

Die als Basisvorlage verwendete Weltkarte war scheinlich die typusbildende Nova totius terrarum orbis geographica ac hydrographica tabula (Amsterdam 1617) von Jodocus II Hondius (um 1594-1629) in Folioformat.<sup>35</sup> Indiz sind die Form der Küsten zum Beispiel in Nordwestasien und vor allem Details wie in Nordamerika die völlig irrige Darstellung des Rio 5. Laurens mit langem Lauf aus einem Quellsee weit im Westen.

Als allgemeines Beispiel für die umfangreichen Ergänzung dieser Vorlage und die Tiefe der Quellenlage seidrei Eintragsgruppen in der südlichen Hälfte der rechten Teilfigur angeführt.

- Inseln wie Hoornse Eylanden und Cocos Eylanden sind einer Caerte van de zeylage van Jacob Maire aus dem Bericht (Amsterdam 1622) über die erste niederländische Weltumseglung unter Jacob Le Maire (1615/16) entnommen.36
- Von Neuguinea ist nur eine nördliche Küstenlinie kartiert, mit Einträgen wie Hoghe Hoeck, Laegh Land und Claes Pieters Bay sowie vor der Küste 25 Eylanden und 5. lans Eylandt. Die Daten stammen aus einer Caarte van Nova Guinea aus dem ersten Druck (Amsterdam 1618) des Berichtes über deckungen Willem Cornelisz Schouten, der mit Le Maire gesegelt war.37
- Eine isolierte Küstenlinie links neben der Schriftrol le zeigt die frühen Entdeckungen von Dirk Hartog (1616) und Frederik de Houtman (1619) im heutigen Australien. Die Einträge von T. Landt van Eendrächt mit lac. Rommer Revier, Dirck hartogs rec., F. Hautmans aebrooleus und Dedelis landt finden sich in dieser Schreibung und Kombination nur auf einer um 1625 erschienenen Weltkarte des Verlages Jodocus II Hondius.<sup>38</sup>

Die meisten Ergänzungen in anderen Teilen beruhen auf Atlaskarten. So stammt das Umrissbild der Hudson Bay aus einer Amerika-Karte (Amsterdam 1618) von Jodocus II Hondius.39

Der Basisentwurf stammt bis in die meisten Details cherlich von Kepler. Beleg ist – dem Konzept als karte folgend – das Schwergewicht auf küstennahe Einträge. So sind an den deutschen Küsten die Hafenstädte von Amsterdam bis Konigsberg kartiert, während Handelsmetropolen wie Augsburg, Frankfurt und Köln fehlen. Es findet sich aber eine «Personalisierung» mit den Einträgen von Lintz, Nurmb., Prag, Ulm und Wien.

Einige Details sind aber erst nach der Übergabe des Materials an Eckebrecht in den Datenfundus gangen. Sicher nachweisbar ist dies für zwei Regionen:

- An der Südspitze Südamerikas sind die neuen Erkenntnisse der Expedition von Jacob Le Maire mit der nach ihm bekannten Passage um Kap Hoorn gezeigt. Kartiert sind zum Beispiel Fretum Magellanicum, Mauritius landt, Staten landt, Fretum le Maire mit Barnevelds Eylanden sowie C. Hoorn. In dieser Form und Schreibung stammen die Daten aus der 1628 von Willem Janszoon Blaeu publizierten Atlaskarte Freti Magellanici [...] delineatio.
- Ganz im Norden ist zwischen Spitzbergen und Nowaja Semlja eine Küstenlinie gezeigt, an der Einträge wie Sevenbroeders, Willebro und Verlaten ey-

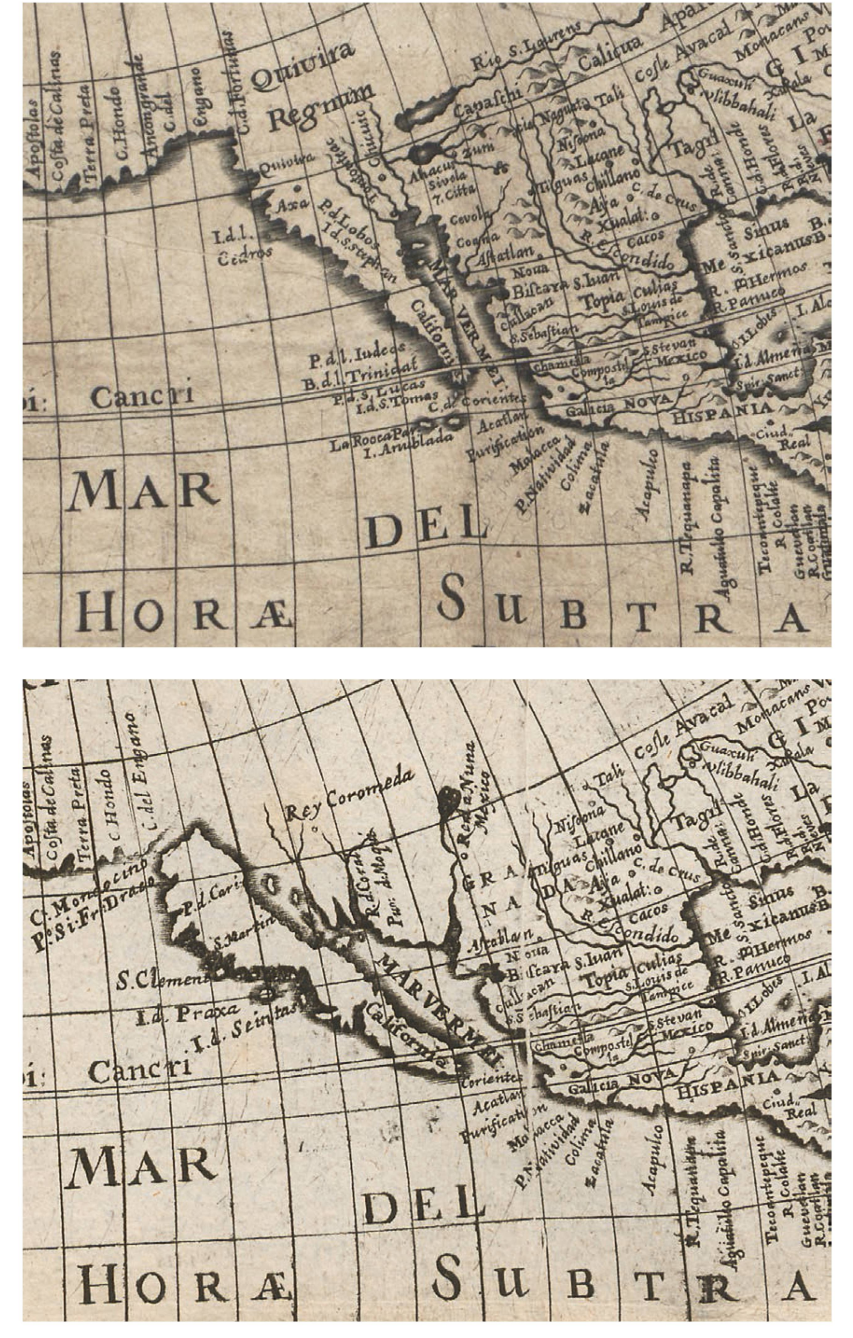

lant liegen. Diese fiktiven Daten gehen auf einen Bericht über die Reise des Engländers Hugh Willouby (1554) zurück. Dann sind im Süden Grönlands u. a. The Hand of God fortune, C. Farewell und Quine Elisabets Forland kartiert. Diese gehen auf die letzte Reise von Henry Hudson (1610) zurück. Gemeinsame Quelle für alle diese Details ist die Karte Septentrionalium terrarum descriptio aus dem Atlas minor (erstmals Amsterdam 1628) des Verlages Johannes Janssonius (1588-1664).40

Im Fazit ist ein Anteil Philipp Eckebrechts an dieser Karte erkennbar, wenngleich nicht genau zu spezifizieren. Als eigentlicher Kartenautor hat aber ohne Zweifel Johannes Kepler zu gelten. Dieses unglückli-Werk, dessen Publikation er nicht erleben durfte, ist der Höhepunkt der deutschen Weltkartenproduktion des 17. Jahrhunderts.

Abb. 6: Die Darstellung Kaliforniens im Probedruck von 1630 (vgl. Abb. 5).

Abb. 7: Die Darstellung Kaliforniens in der Endfassung von 1658 (vgl. Abb.4)

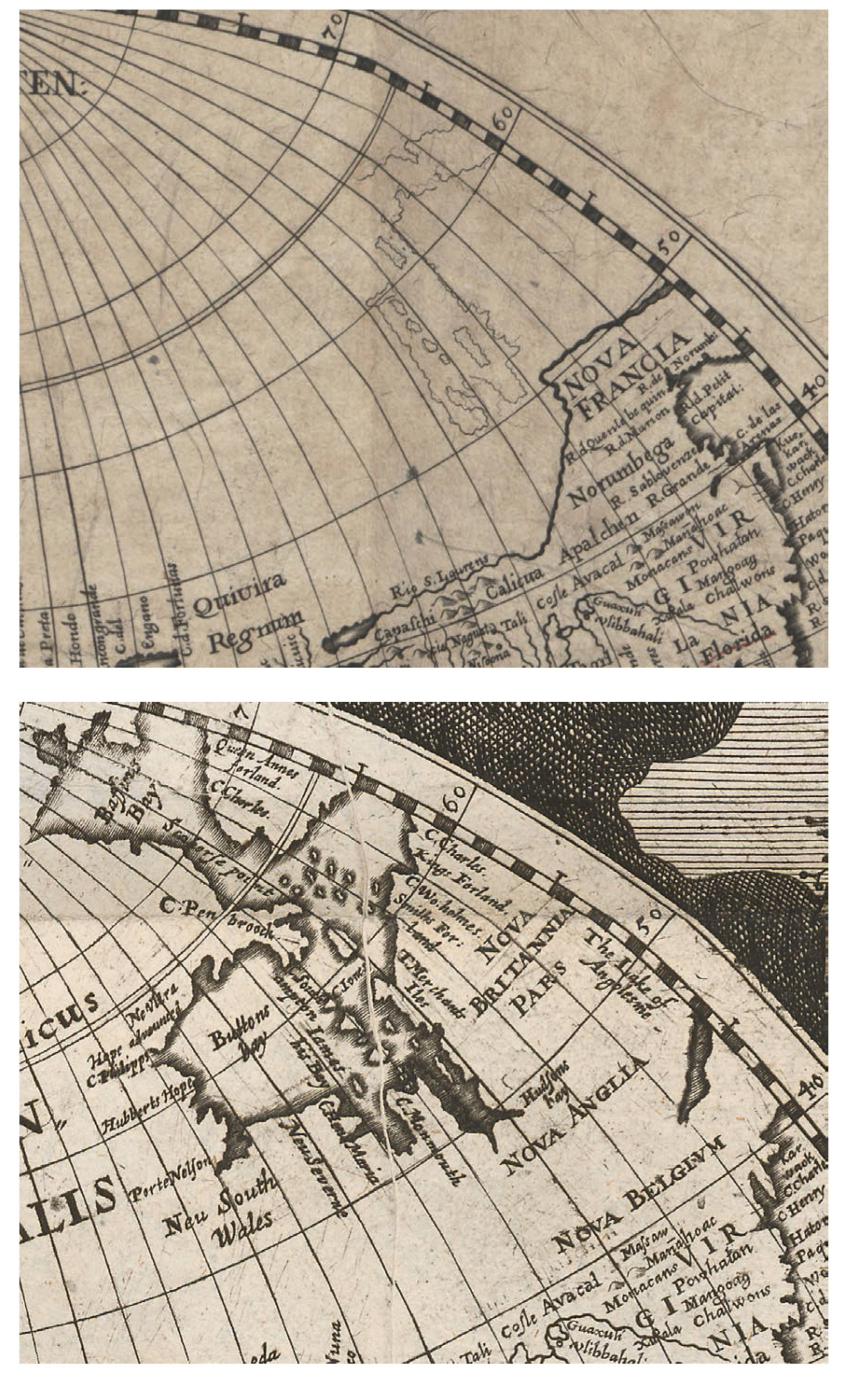

Abb, 8: Die Darstellung Neufundlands im Probedruck von 1630 (vgl. Abb. 5).

Abb. 9: Die Darstellung Neufundlands in der Endfassung von 1658 (vgl. Abb.4).

# Die Überarbeitung zur Endfassung

Nach Abschluss der eben rekonstruierten Erstfassung von 1630/31 ist die Kupferplatte für die oben schriebene Standardausgabe nochmals überarbeitet worden. Auffälligste Hinzufügungen sind der Kartentitel in der Kopfleiste und die unterlegte Allegorie. Die Konturen des doppelköpfigen Reichsadlers, der in der rechten Klaue Reichsschwert und Reichszepter, in der linken den Reichsapfel hält, finden sich bereits als Vorzeichnung auf dem beschriebenen Probedruck. An diese Vorlage hält sich die gestochene Fassung teilweise sehr genau, etwa in der Gestaltung der Griffe von Schwert und Zepter. Darüber hinaus hinzugefügt sind ein Lorbeerzweig ebenfalls in der rechten Klaue und vor allem die beiden Lorbeerkränze mit den auf Kaiser Leopold I. bezogenen Widmungstexten. Diese sind - graphisch wie anatomisch recht befremdlich - mit Ösen an den Zungen und nicht an den Unterschnäbeln der Adlerköpfe aufgehängt.

Eine zweite, durch die veränderte Stecherhandschrift klar abgrenzbare Gruppe von Änderungen umfasst eine Aktualisierung des topographischen Bildes in vier Bereichen:

- In der linken Teilhemisphäre ist California nun, einem Irrtum der zeitgenösisschen Kartographie gend, als Insel mit völlig neuer Topographie darge-(Abb. 6 und 7).
- Im Nordosten der linken Teilhemisphäre ist der gesamte Bereich nördlich von 40° <sup>N</sup> neu gestochen. Gezeigt sind detailreich Baffins Bay, Buttons Bay und Hudsons bay (Abb. 8 und 9).
- Zum entsprechenden Anschluss ist in der mittleren Hemisphäre das Bild der von Labrador südlich von 60° <sup>N</sup> komplett neu gestochen. Gezeigt ist nun NOVA BRITANNIA mit zahlreichen Einträgen bis C. Codd im Süden. Auch wurde la Bermuda um 10° nach Westen verschoben.
- In der rechten Teilhemisphäre wurde die Darstellung von Neuguinea getilgt (Abb. 10 und 11). Sie ist ersetzt durch die Konturen einer Insel NOVA GUINEA mit Nord- und Westküste und Namen wie Droge bocht, R. Batavia und R. Slater. Gezeigt sind hier die Resultate einer Erkundungsfahrt des derländers Jan Carstenszoon im Jahre 1623.

Als Hauptquelle für diese Änderungen ist recht sicher eine Weltkarte in Folioformat auszumachen, die 1630 im Amsterdamer Verlag von Henricus Hondius (1597- 1651) erschienen ist.41 Zusätzlich ist das Kartenbild im Bereich der Hudson Bay verdichtet, u. a. mit den trägen C. Monmouth, Porte Nelson, lames his Bay und C. Southhampton. Quelle hierfür war eine 1636 von Henricus Hondius publizierte Polarkarte Poli Arctici et circumiacentium terrarum descriptio novissima. 42

#### Zur Datierung auf 1658

Bei der Einarbeitung dieser topographischen rungen hat es erkennbar an Sorgfalt und Kompetenz gefehlt. So fehlt in der mittleren Hemisphäre im Norden von Labrador die Fortsetzung von zwei Küstenlinien, die im linken Teil beginnen. Westlich der Hudson Bay erscheint der seltsame Name Neu South Wales. Dürftige Lateinkenntnisse des Bearbeiters sind erkennbar in dem Namen NOVA [!] BELGIVM, den er aus dem Eintrag Nov. Belgium (neben Nova Anglia) der Vorlage bei Hondius abgeleitet hat.

Diese beiden Quellenkarten des Verlages Hondius von 1630 und 1636 blieben danach noch über mehrere Jahrzehnte auf dem Markt. Für den Grad der Aktualität hilft ein Blick darauf, was in der Karte nicht gezeigt ist. In der relevanten Zeitspanne gab es eine wichtige Neuerung im kartographischen Weltbild: die Ergebnisse der Australien-Reisen von Abel Tasman 1642-1644. Sie fanden als «Hollandia nova» seit 1648 breiten Eingang in die niederländischen Weltkarten.

Der Versuch einer genaueren zeitlichen Einordnung dieser abschliessenden Fassung geht von zwei Fakten aus:

- 1. Die Widmung an Kaiser Leopold I. war erst seit seiner Wahl am 18. Juli 1658 fundiert.43
- 2. Hinsichtliche Aktualität und redaktioneller Sorgfalt hat man sich bei dieser Überarbeitung keine grosse Mühe gemacht.

Dies deutet auf eine gewisse Eile bei der Herstellung hin. Die Verwendung und Revision einer seit fast drei Jahrzehnten ungenutzten Druckplatte müsste also einen aktuellen Grund gehabt haben. Einen solchen und im Prinzip einzigen Anlass gab es in der Tat. Auf dem Weg von der Krönung in Frankfurt am Main nach Wien zog Leopold I. am 16. August 1658 feierlich in die Reichsstadt Nürnberg ein. Dieser Kaisereinzug war Thema etlicher aktueller Bildpublikationen in Nürnberg. Er könnte dann auch die Edition der umgearbeiteten Weltkarte an den neuen Kaiser angeregt haben

Gegen eine spätere Datierung spricht ein schwerwiegendes Argument. Der politische Optimismus, der im Motto der Widmung ausgedrückt ist, dürfte sehr schnell verflogen sein. Macht, Einfluss und Entscheidungen Leopolds I. waren von Beginn an durch Wahlkapitulationen erheblich eingeschränkt. Er war sicherlich nicht in der Lage, die nach dem Dreissigjährigen Krieg im Dunkel begrabene deutsche Welt zurück ans Licht zu führen.

Initiator dieser Ausgabe, die hier also in den Sommer 1658 datiert sei, könnte der gealterte Philipp Eckebrecht gewesen sein. Für konkrete Aussagen zu den beteiligten Personen fehlen aber alle Anhaltspunkte Offen bleiben auch die Fragen um das damit verbunbuchhandlerische und bibliothekarische Procedere. Die Karte ist 1658 als Einblattdruck publiziert worden. Eine stattliche Anzahl dieser Kartendrucke hat aber doch noch einen Weg in Exemplare der 30 Jahre früher gedruckten Tabulae Rudolphinae gefunden.

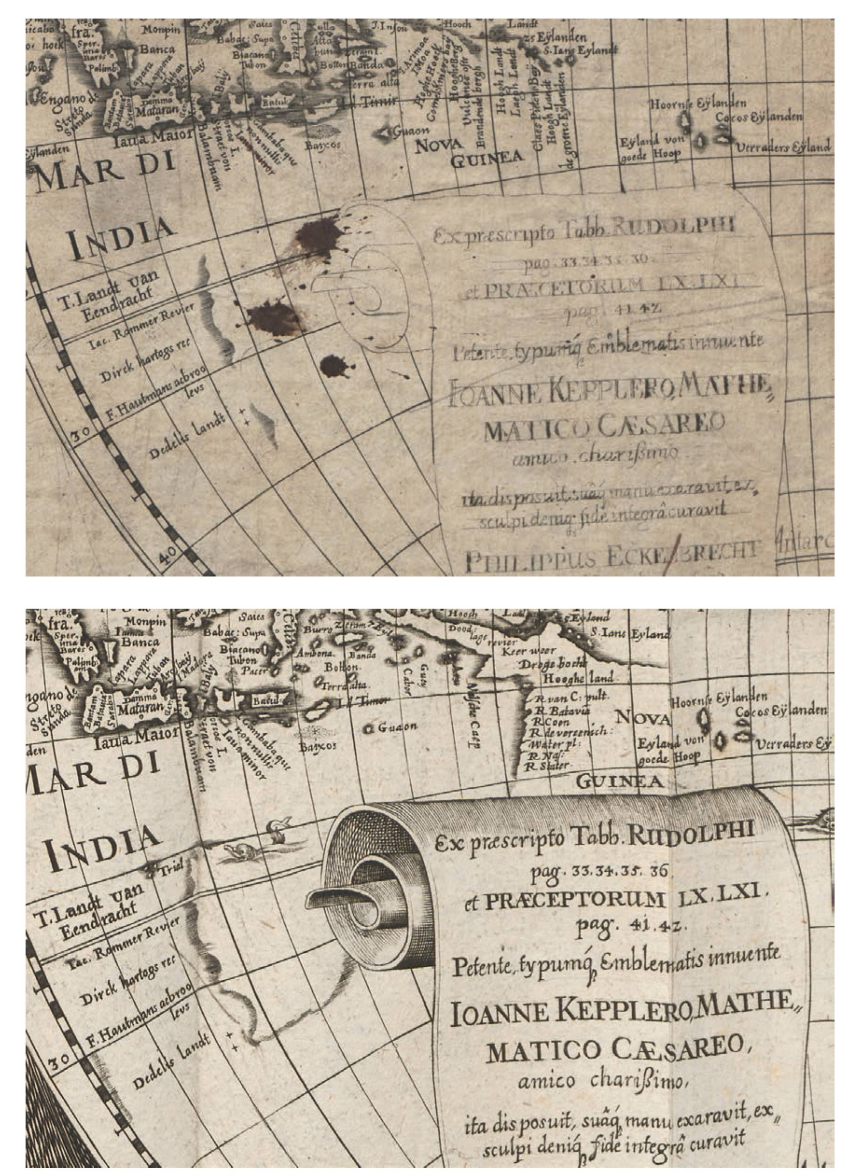

#### Résumé L'histoire de la carte du monde de Johannes Kepler et Philipp Eckebrecht (1630/58)

Plusieurs exemplaires des Tabulae Rudolphinae (Ulm 1627) de Johannes Kepler (1571-1630) sont accompagnés d'une carte du monde qui, du fait d'une dédicace à l'empereur Léopold 1er, ne peut avoir été publiée avant 1658. Une épreuve d'essai datée de 1630 et récemment découverte permet de reconstituer l'histoire complexe de cet ouvrage

Kepler a commencé les travaux en vue de la carte du monde au plus tard en 1626 En raison de circonstances personnelles adverses, celle-ci n'était pas terminée lorsque parurent les Tabulae Rudolphinae en 1627. Kepler a confié le projet et les ébauches de cette carte vers 1628 <sup>a</sup> Philipp Eckebrecht (1594-1667), un familier de Nuremberg. A la fin de 1630, l'élaboration et la gravure étaient largement achevées à Nuremberg. En raison de la mort de Kepler en 1630 et du graveur Johann Philipp Walch en 1631, le travail fut abandonné. C'est probablement à l'occasion du couronnement de Léopold 1 er en 1658 que la carte fut remaniée et publiée sous cette forme pour la première fois.

#### Summary The history of the World Map by Johannes Kepler and Philipp Eckebrecht (1630/58)

Many copies of the Tabulae Rudolphinae (Ulm 1627) by Johannes Kepler (1571-1630) contain a World Map. However, a dedication to Emperor Leopold <sup>I</sup> implies that this map could not have been on the market before 1658. A recently discovered proof-copy from 1630 now allows the reconstruction of its plicated history

Kepler must have started working on the manuscript map no later than 1626. Because of personal adverse conditions, the map was not finished when the Tabulae Rudolphinae was published in 1627. Kepler handed over his concept and material to his confidant Philipp Eckebrecht (1594-1667). By the end of 1630, the engraving of the map had been finished in Nuremberg. Because of the deaths of Kepler (1630) and the copper engraver Johann Philipp Walch (1631), the printing plate was not used. It seems that the coronation of Leopold <sup>I</sup> in 1658 was the reason this map was updated and subsequently published in this form for the first time

Abb. 10: Die Darstellung von Australien und Neuguinea im Probedruck von 1630  $(vql. Abb.5)$ 

Abb. 11: Die Darstellung von Australien und Neuguinea in der Endfassung von 1658 (vgl.  $Abb.4$ ).

#### Literatur

#### Bialas, Volker: Die Rudolphinischen Tafeln von Johannes Kepler. Mathematische und astronomische Grundlagen (Nova Kepleriana, NF Nr 2) München 1969

Bialas, Volker: Johannes Kepler. München 2004.

Bibliographia Kepleriana. Ein Führer durch das gedruckte Schrifttum von Johannes Kepler. Unter Mitarbeit von Ludwig Rothenfelder herausgegeben von Max Caspar. 2. Auflage besorgt von Martha List. München 1968.

Burden, Philip D.: The Mapping of North America. A list of printed maps 1511-1670. Rickmansworth 1996.

Caspar, Max: Johannes Kepler Gesammelte Werke. Bd. XVIII: Briefe 1620-1630. München 1959.

Caspar, Max: Johannes Kepler. Stuttgart 1948, 4. Aufl. 1995. Grieb, Manfred H. (Hrsg.): Nürnberger Künstlerlexikon. Bildende Künstler, Kunsthandwerker, Gelehrte, Sammler, Kulturschaffende und Mäzene vom 12. bis zur Mitte des 20. Jahrhunderts. München 2007

Hammer, Franz: Johannes Kepler Gesammelte Werke. Bd. X: Tabulae Rudolphinae. München 1969.

Kreczi, Hanns: Kepler, Holzwurm und die oberösterreichische Landkarte. In: Beiträge zur Linzer Stadtgeschichte 1, 1947, S. 15-21

List, Martha: Johannes Kepler Gesammelte Werke. Bd. XIX: Dokumente zu Leben und Werk. München 1975.

Meurer, Peter H.: Die wieder aufgefundene Originalausgabe der Kärnten-Karte von Israel Holzwurm (Strassburg 1612). In: Cartographica Helvetica 34, 2006, S. 27-34.

Meurer, Peter H.: Die Reichsadler-Weltkarte des Petrus ab Aggere: Auf den Spuren einer frühen Ikone der politischen Kartographie. In: Cartographica Helvetica 43, 2011, S. 29-41.

Oehme, Ruthardt: Der Geograph und Kartograph. In: Seck, Schickard (1978), S. 310-375.

Pilz, Kurt: 600 Jahre Astronomie in Nürnberg. Nürnberg 1977, <sup>S</sup> 266-269

Reske, Christoph: Die Buchdrucker des 16. und 17. Jahrhunderts im deutschen Sprachgebiet. Wiesbaden 2007

Schilder, Günter: The World Map of 1624 by Willem Jansz. Blaeu & Jodocus Hondius. Amsterdam 1977.

Schilder, Günter: Monumenta Cartographica Neerlandica III: Two wall-maps of the world by Blaeu: 1619 and 1645/46. Alphen aan den Rijn 1990

Schilder, Günter: Monumenta Cartographica Neerlandica IV: Single-sheet maps and topographical prints published by Willem Jansz. Blaeu. Alphen aan den Rijn 1990.

Seck, Friedrich: Johannes Kepler und der Buchdruck. In: Archiv für Geschichte des Buchwesens 11, 1970, Sp. 610-726.

Seck, Friedrich (Hrsg.): Wilhelm Schickard (1592-1635). Astronom, Geograph, Orientalist, Erfinder der Rechenmaschine (Contubernium. Beiträge zur Geschichte der Eberhard-Karls-Universität Tübingen 25). Tübingen 1978.

Seck, Friedrich (Hrsg.): Wissenschaftsgeschichte um Wilhelm Schickard (Contubernium. Beiträge zur Geschichte der Eberhard-Karls-Universitat Tubingen 26) Tubingen 1981

Seifert, Traudl: Dokumente zur Geschichte der Kartographie. Unterschneidheim 1973

Shirley, Rodney W.: The mapping of the world. Early printed World Maps 1472-1700. London 1983.

VD17 = Verzeichnis der im deutschen Sprachraum erschienenen Drucke des 17. Jahrhunderts (Online-Ausgabe).

#### Anmerkungen

Fur kollegiale Hilfe in der Universitätsbibliothek Kiel danke ich den Damen Ute Brieger, Dr. Klára Erdei und Dr. Else M. Wischermann Bei der Diskussion von Vorlagenproblemen war der Rat von Prof. Dr. Günter Schilder (Tielt/Niederlande) unverzichtbar hilfreich

- 1 Grundlage aller wissenschaftlichen Arbeit zu Johannes Kepler ist die von der Kepler-Kommisson der Bayerischen demie der Wissenschaften betreute Edition der Opera omnia: Johannes Kepler. Gesammelte Werke. München 1938-2009 Aus der Vielzahl der biographischen Gesamtbilder seien genannt Caspar (1948/1995) und Bialas (2004)
- 2 Zum Thema allgemein Kreczi (1947). Die entsprechenden Dokumente sind bei List (1975), Nr. 3.2, 3.9 und S. 491.
- 3 Zu diesem Umfeld Meurer (2006)
- 4 Grundlegend zum Folgenden ist Hammer (1969)
- <sup>5</sup> Zu den nachfolgend genannten Druckern siehe zusammen fassend die jeweiligen Personaleinträge bei Reske (2007). Klassiker zum Thema ist Seck (1970)
- 6 Zu Beschreibung und Ausgaben ist massgeblich Bibliographia Kepleriana (1968), Nr 79 Siehe weiter im VD 17 die Nummern 23 297042N, 32 694265E und 12 651552R
- 7 Reske (2007), S. 809.
- 8 Catalogus locorum Europae praecipue, sed et Africae Asiaegue nonnullorum, cum differentia temporaria meridianorum ab Uranopyrgico, et Poli Borei altitudinibus: ex fide observatorum et observationum coelestium, ubi haberi potuerunt, aut ex intervallis itinerariis, chartisque Geographicis recentissimis
- 9 Zum Folgenden Hammer (1969), S. 71\*-75\*
- 10 Caspar (1959), Nr 1024
- 11 Grundlegend ist der Sammelband von Seck (1978). Darin speziell der Beitrag von Oehme (1978)
- 12 Caspar (1959), Nr. 1025.
- 13 Caspar (1959), Nr. 1033; dazu auch Hammer (1969), S. 73.
- 14 Caspar (1959), Nr. 1034.
- 15 Caspar (1959), Nr 1042
- 16 Caspar (1959), Nr 1044
- 17 Caspar (1959), Nr. 1088.
- 18 Caspar (1959), Nr. 1106.
- 19 Caspar (1959), Nr. 1134.
- 20 Caspar (1959), Nr. 1142.
- 21 Caspar (1959), Nr. 1145.
- 22 Shirley (1983), S. 358-359 mit Nr. 335. Deutschsprachig am besten Seifert (1973), S. 43-46 mit Nr. 26.
- 23 Meurer (2011)
- 24 Grieb (2007), S. 318; Pilz (1977), S. 266-268.
- 25 Caspar (1959), Nr 1022, List (1975) Nr 7 119
- 26 List (1975), Nr. 2.103ff.
- 27 Caspar (1959), Nr. 1043; Hammer (1969), S. 32\*.
- 28 Grieb (2007), S. 808.
- 29 Grieb (2007), S. 1613
- 30 Caspar (1959), Nr 1109
- 31 List (1975), Nr 6,7 und 6,10
- 32 Hammer (1969), S. 72\*-73\*
- 33 Zu Blaeu grundlegend sind die Monumenta-Bände III und IV von Schilder (1990)
- 34 Schilder, Monumenta III (1990), S. 51-59; Shirley (1983), Nr. 253 Die Originalausgabe liegt nur vor als stark beschädigtes Exemplar im Besitz der Hispanic Society of America, New York. Die Karte ist einfacher zugänglich durch einen geringfügig überarbeiteten Nachdruck des Amsterdamer Verlages Jodocus II Hondius von 1624, Edition bei Schilder (1977)
- 35 Shirley (1983), Nr 296
- 36 Schilder, Monumenta III (1990), S. 243.
- 37 Schilder, Monumenta III (1990), S. 244.
- 38 Shirley (1983), Nr. 312; weiterhin Schilder, Monumenta III (1990), S. 283.
- 39 Burden (1996), Nr. 192.
- 40 Burden (1996), Nr 222
- 41 Shirley (1983), Nr. 336.
- 42 Burden (1996), Nr 246
- 43 Zwar war sein Vater und Vorgänger Kaiser Ferdinand III. bereits am 2. April 1657 verstorben. Die Wahl Leopolds zum Nachfolger war aber innerhalb der Reichsstände umstritten und erst nach einigen Kompromissen möglich

Peter H. Meurer, Dr. Rochusstrasse 41 D-52525 Heinsberg E-Mail petermeurer@online de